# **Um sistema web para a consulta de dados meteorológicos como ferramenta de apoio no manejo de irrigação no Estado do Piauí**

**Aldo Jean Soares Silva**

Graduando em Tecnologia em Desenvolvimento de Sistemas para Internet do CET/Bolsista IC-CNPq, Av. Duque de Caxias, 5650 - Buenos Aires - Teresina - PI, CEP: 64006-220 – aldojean@bol.com.br **Aderson Soares de Andrade Júnior** Pesquisador da Embrapa Meio-Norte, Av. Duque de Caxias, 5650 - Buenos Aires - Teresina - PI, CEP: 64006-220 - Fone: (86) 3225.1141 – aderson@pq.cnpq.br

**Fábio Ricardo Marin**

Pesquisador da Embrapa Informática Agropecuária, Av. André Tosello, 209 – Barão Geraldo – Caixa Postal 6041 – 13083-886 – Campinas – SP – Fone: (19) 3789-5700 – marin@cnptia.embrapa.br

**Resumo***: A adoção de sistemas de consulta a dados meteorológicos promove o uso adequado dos recursos hídricos. Utilizou-se a linguagem de programação "Programming Hypertext Processor"(PHP) para o desenvolvimento de um sistema WEB e acesso dinâmico à informações climáticas. O principal recurso do sistema é a geração automática de planilha de dados a partir do resultado da consulta ao banco de dados.*

**Abstract**: *The use of consultation systems to data meteorological can promote the appropriate use of the water resources. Was used a programming language "Programming Hypertext Processor"(PHP) for the development of systems for the Internet and dynamic administration of climatic information: rain, air temperature, relative humidity of the air, evapotranspiration and others. The main resource of the system is the automatic generation of spreadsheet of data starting from the result of the consultation to the database.*

**Palavras-chave:** *Sistemas de Gestão e Suporte à Decisão, Integração de Sistemas e Tecnologia, Aquisição e Gerenciamento de Dados, Tecnologias e Aplicações Baseadas na Internet.*

## **1. Introdução**

A determinação das necessidades de irrigação e a definição de um manejo de irrigação racional das culturas têm sido o principal problema visto pelos técnicos e irrigantes (D'Urso & Santini, 1996), no que se refere à água como um recurso escasso e fator limitante da produção agrícola.

Com o uso da tecnologia, pode-se gerar informações precisas para subsidiar o uso racional da água de irrigação, evitando-se a falta ou o excesso de água para as plantas. A importância ocorre tanto do aspecto ambiental, pois se evita desperdícios de água, quanto do aspecto econômico, pois favorece o aumento da produtividade dos cultivos, aumentando a receita do produtor.

O monitoramento climático se dá por meio da coleta diária dos valores de precipitação e dos elementos climáticos (umidade relativa, temperatura, velocidade e direção do vento, radiação solar e radiação líquida) necessários à estimativa da evapotranspiração de referência (ETo) pelo método de Penman – Monteith (Pereira et al., 1997), que são fundamentais no manejo da irrigação das culturas implantadas nessas áreas.

O manejo de irrigação em tempo real, definido com base no monitoramento climático efetuado, deve ser disponibilizado em escritórios dos distritos de irrigação, produtores e

irrigantes. Por meios de comunicação mais acessíveis em cada região (fone, fax, rádio e Internet).

O acesso em tempo real, por meio de uma rede integrada de estações meteorológicas automáticas, que alimentam bases de dados climáticos, visa ao fornecimento de informações como: temperatura do ar, umidade relativa do ar, radiação solar, chuva, velocidade, direção do vento e evapotranspiração que são primordiais ao processo de tomada de decisão em diversas atividades agrícolas, bem como, em outras atividades humanas que demandem por essas informações.

O presente trabalho objetivou apresentar um sistema para consulta a dados climáticos oriundos de estações meteorológicos automáticas instaladas no Estado do Piauí e sob a supervisão da Embrapa Meio-Norte. O sistema WEB para consulta aos dados climáticos do Estado permitirá aos pesquisadores, agricultores, instituições de fomento e crédito agrícola, veículos de comunicação e ao público em geral, o acesso às informações por períodos e freqüências de ocorrência.

### **2. Materiais e Métodos**

A tecnologia gerada com este trabalho surgiu a partir da necessidade de criar-se uma interface que possibilitasse o acesso aos dados meteorológicos que são coletados com o uso de sensores climáticos instalados em estações automáticas situadas em alguns municípios do Estado do Piauí (Alvorada do Gurguéia, Guadalupe, Parnaíba, Santa Rosa do Piauí e Teresina). Esses dados são organizados e armazenados no banco de dados que encontra-se instalado no provedor de serviços de rede da Embrapa Meio-Norte.

Esse sistema web faz parte de um conjunto de elementos de uma plataforma de coleta e disseminação de dados meteorológicos, que é formada por: i) estações climáticas; ii) computador com o sistema operacional Windows (terminal Windows); iii) e servidor de dados para manter o serviço de acesso às informações coletadas para usuários conectados à Internet.

As estações meteorológicos fornecem dados para o servidor de 30 em 30 minutos. Esses dados são simultaneamente disponibilizados aos usuários por meio da Internet. No terminal Windows foram instalados os softwares dos fabricantes das estações meteorológicas (Campbell e Mettos), que têm como objetivo a conexão com estes equipamentos que estão em campo. O computador utilizado para a conexão às estações meteorológicas possui o sistema operacional que foi utilizado como sistema de base para o desenvolvimento e execução dos softwares dos fabricantes. No caso da Embrapa Meio-Norte, utiliza-se versões destes softwares que foram implementadas para o Sistema Operacional Windows, logo que, já existem versões destes softwares para Linux.

A linguagem PHP foi escolhida pela sua ótima integração com o gerenciador de banco de dados Mysql, este por sua vez, presente em muitas das aplicações para Internet utilizadas na Embrapa Meio-Norte e em outras Unidades da Empresa. O PHP (um acrônimo recursivo para "PHP: Hypertext Preprocessor") é uma linguagem de script Open Source de uso geral, muito utilizada especialmente para o desenvolvimento de aplicações Web, sendo que possivelmente a mais forte e mais significativa característica do PHP seja seu suporte a uma ampla variedade de sistemas gerenciadores de bancos de dados (PHP GROUP, 2008). Além de possuir capacidade de extensibilidade e oferecer aos usuários finais uma infra-estrutura sólida para diversos bancos de dados e protocolos. Outras características chaves do PHP são o suporte a sintaxe para orientação a objetos que é bem mais consistente, melhorando, assim, o desempenho de aplicações complexas (PHP GROUP, 2008).

O software MySQL foi defínido como repositório de dados para a execução deste

projeto porque é um servidor robusto de bancos de dados SQL (Structured Query Language - Linguagem Estruturada de Consultas) muito rápido, multitarefa e multiusuário que pode ser usado em sistemas de produção com alta carga e missão crítica (MYSQL AB, 2006). Outro elemento importante nesta arquitetura é o servidor de dados que se trata de um sistema de [computação](http://pt.wikipedia.org/wiki/Computador) que fornece serviços a uma rede de [computadores](http://pt.wikipedia.org/wiki/Rede_de_computadores) (Wikipédia, 2008), no qual possui um domínio na internet (www.cpamn.embrapa.br) e que provê o acesso ao repositório de dados armazenados em um SGBD (Sistema Gerenciador de Bancos de Dados). Neste caso específico, com o uso do MySQL, foi possível compor a base dados climáticos do Estado do Piauí.

Foram utilizados tanto o banco de dados MySQL quanto o software em PHP tendo como plataforma de funcionamento, o sistema operacional FreeBSD. As principais vantagens que contribuíram para o uso do FreeBSD foram: i) ser ideal para aplicações Internet ou Intranet; ii) fornecer servicos de rede robustos sob as mais pesadas cargas e; iii) possuir alto controle de concorrência, pois utiliza memória eficientemente para manter bons tempos de resposta para milhares de processos simultâneos do usuário (FREEBSD FOUNDATION, 2008).

A concepção desta ferramenta de software para consulta a variáveis climáticas está totalmente associada a necessidade de se ter acesso às informações que são captadas das estações meteorológicas. O formato original dos dados que são captados desses equipamentos são do tipo ".dat", que são arquivos de texto com dados separados por vírgula e, em geral, não possuem uma estética viável para análise de seu conteúdo, nem permitem uma boa manipulação (Figura 1).

| STROSDAT.ASC - Bloco de notas                                                               | EFIX |
|---------------------------------------------------------------------------------------------|------|
| Arquivo Editar Formatar Exibir Aiuda                                                        |      |
| 20061014;1512;37.69;23,1;0;0.0;200;122;37;2.5                                               |      |
| 20061014,1524,37.69,22,1,0,0.0,200,96,328,0.5                                               |      |
| 20061014,1536,37.45,22,1,0,0.0,200,69,323,0.5                                               |      |
| 20061014,1548,37.09,23,1,0,0.0,200,59,118,0.1                                               |      |
| 20061014,1600,36.86,24,1,0,0.0,200,55,119,0.4                                               |      |
| 20061014,1612,36.86,24,1,0,0.0,200,53,109,0.3                                               |      |
| 20061014,1624,37.09,25,1,0,0.0,200,64,70,0.1                                                |      |
| 20061014,1636,36.86,23,1,0,0.0,200,57,166,0.0                                               |      |
| 20061014,1648,36.86,22,1,0,0.0,200,27,145,0.0                                               |      |
| 20061014,1700,36.86,22,1,0,0.0,200,13,145,0.0                                               |      |
| 20061014,1712,36.86,24,0,0,0.0,200,6,30,0.0                                                 |      |
| 20061014,1724,36.38,24,0,0,0.0,200,2,49,0.0                                                 |      |
| 20061014,1736,35.90,24,0,0,0.0,200,0,125,0.0                                                |      |
| 20061014,1748,35.42,25,0,0,0.0,200,0,68,0.0                                                 |      |
| 20061014,1800,34.82,27,0,0,0.0,200,0,68,0.0                                                 |      |
| 20061014,1812,33.63,30,0,0,0.0,200,0,123,0.0                                                |      |
| 20061014,1824,33.15,30,0,0,0.0,200,0,123,0.0                                                |      |
| 20061014,1836,33.15,32,0,0,0.0,200,0,82,0.0                                                 |      |
| 20061014,1848,33.87,27,0,0,0.0,200,0,360,0.0<br>20061014,1900,33.63,27,0,0,0,0,200,0,43,0.0 |      |
| 20061014,1912,33.39,29,0,0,0.0,200,0,43,0.0                                                 |      |
| 20061014,1924,32.91,32,0,0,0.0,200,0,43,0.0                                                 |      |
| 20061014,1936,32.67,31,0,0,0.0,200,0,43,0.0                                                 |      |
| 20061014,1948,32.43,31,0,0,0.0,200,0,43,0.0                                                 |      |
| 20061014,2000,32.08,31,0,0,0.0,200,0,43,0.0                                                 |      |
| 20061014,2012,31.84,32,0,0,0.0,200,0,126,0.0                                                |      |
|                                                                                             |      |

 **Figura 1** – Arquivo com dados coletados das estações meteorológicas.

Baseando-se nesta problemática, foi possível fazer com que os arquivos ".dat" fossem lidos. Foi identificado a ordem dos dados, de maneira que cada dado do arquivo separado por vírgula representasse um campo de um registro dentro de uma tabela de dados no banco de dados. Como resultado, as informações geradas são armazenadas de forma relacional (Elmasri e Navathe, 2005) no banco de dados situado no servidor.

### **Resultados e Discussão**

Uma vez que os dados estejam sendo controlados por um SGBD em um servidor, é

possível que o usuário possa acessá-los diretamente através de qualquer computador que esteja conectado à internet por meio da interface com o usuário que foi desenvolvida (Figura 2).

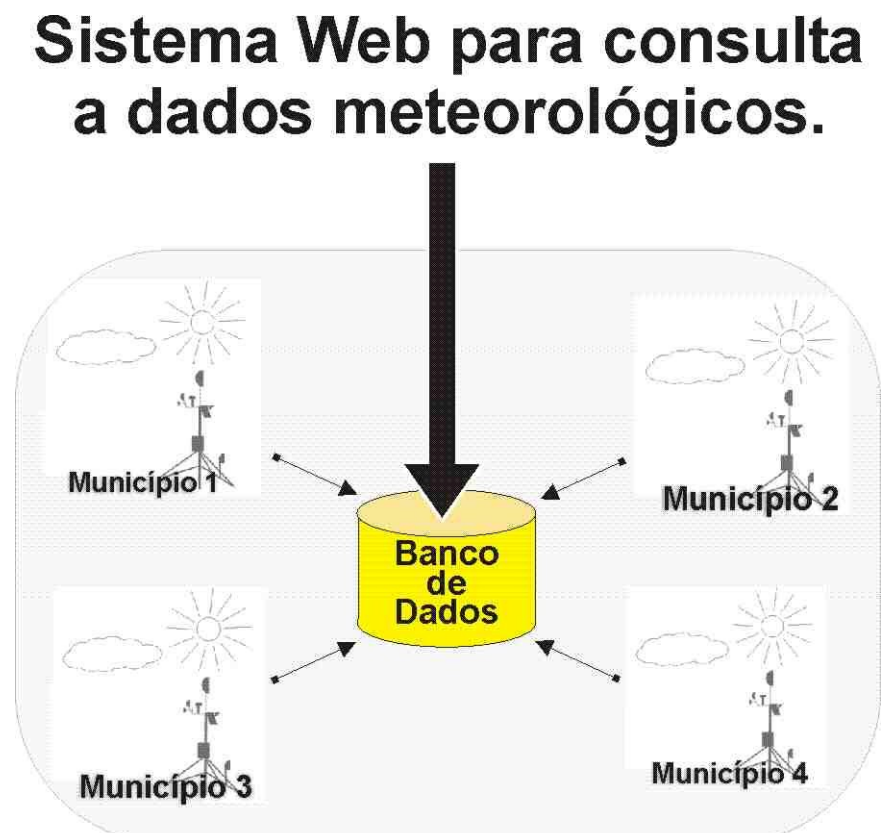

**Figura 2** – Representação do objetivo principal do sistema web para consulta a dados meteorológicos.

Realizou-se um levantamento de requisitos junto a técnicos e pesquisadores da Embrapa Meio-Norte acerca dos principais elementos climáticos utilizados com maior freqüência numa determinada pesquisa científica e/ou outras atividades agrícolas, sendo eles: temperatura, umidade relativa do ar, radiação solar, chuva, velocidade do vento, direção do vento e evapotranspiração. Com estas informações levantadas, elaborou-se um algoritmo computacional responsável pela comunicação entre os usuários e o banco de dados meteorológicos. Para isso utilizou-se além da linguagem PHP, a HTML (HyperText Markup Language) - que é uma linguagem de marcação utilizada para produzir [páginas](http://pt.wikipedia.org/wiki/P?gina_web) na Web (W3C, 2008).

A elaboração da interface de consulta (Figura 3) foi concebida de acordo com as recomendações do W3C (Word Wide Web Consortium). O W3C visa ao desenvolvimento de tecnologias, especificações, guias, software, e ferramentas para conduzir os desenvolvedores, de forma a aplicar melhores técnicas e obter de maneira proveitosa todo o potencial da web. Além disso, funciona como um fórum para informação, comércio, comunicação e distribuição do conhecimento sobre a web (WORD WIDE WEB CONSORTIUM, 2008).

O sistema de consulta aos dados meteorológicos foi desenvolvido com o intuito de ler, filtrar, formatar e apresentar os dados armazenados em uma base de dados climáticos oriunda de estações meteorológicas automáticas.

A ferramenta de consulta possui uma interface de acesso aos registros (Elmasri e Navathe, 2005) dos postos de coleta (Distritos de irrigação) para a visualização de seus dados climáticos. Após o usuário selecionar o distrito de irrigação, deve informar por meio de um formulário de pesquisa, o período (data inicial e data final) e a freqüência (diária, horária ou 30 minutos). Desenvolveu-se um script em PHP, que realiza a conexão com a base de dados climática no servidor e realiza a busca dos dados de acordo com parâmetros fornecidos pelo usuário.

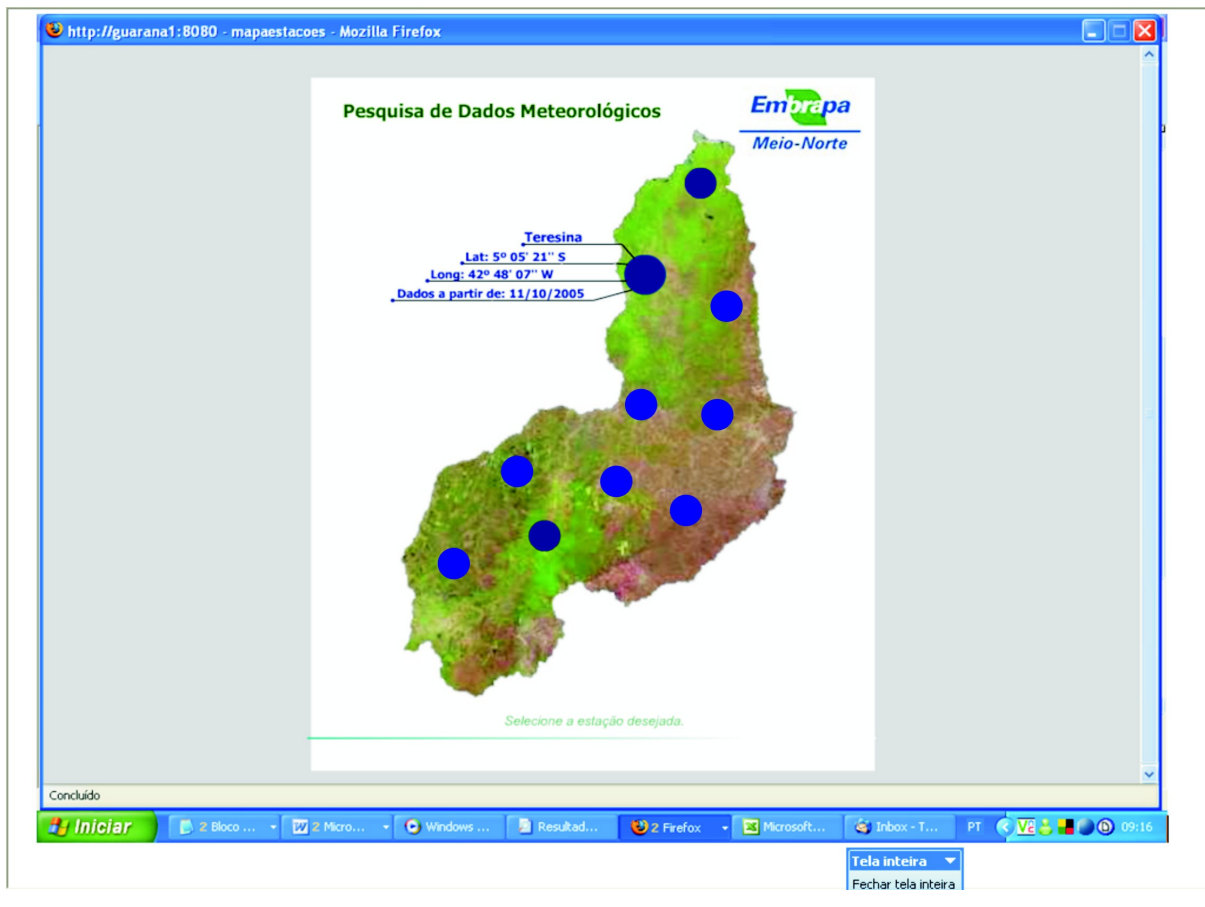

**Figura 3** – Tela de interface para a definição do distrito de irrigação a ser consultado pelo usuário.

A sistema web para consulta possui os seguintes recursos para controle de paginação: i) ir para início; ii) ir para fim; iii) ver todas; iv) e informa número de páginas retornadas, bem como número de registros de acordo com a freqüência definida pelo usuário. Por exemplo, para freqüência horária, o número de registros por página será de vinte e quatro, já para a freqüência diária, o número de registros por página passa a ser de trinta.

A Figura 4 mostra o resultado da consulta de dados meteorológicos que foram captados no período de 01/04/06 a 01/08/06, com freqüência horária. Quanto às colunas de dados, cada freqüência, permite a visualização de um agrupamento de dados. Abaixo, segue os agrupamentos para cada freqüência selecionada:

- Freqüência 15 minutos: data, hora, temperatura média, umidade relativa média, radiação solar, velocidade do vento e direção do vento;
- Freqüência Horária: além de mostrar as mesmas variáveis que são exibidas na freqüência 15 minutos, exibe também, índice de precipitação e evapotranspiração;
- Freqüência Diária: além de mostrar as mesmas variáveis que são exibidas na freqüência horária, exibe também, temperatura máxima, umidade relativa mínima, umidade relativa máxima, velocidade máxima do vento e calor interno do

equipamento (BAT).

Visando também ao fato de que o sistema poderá também ser utilizado por pessoas que não possuem conhecimento em agrometeorologia, o sistema fornece uma legenda que explica o significado de cada campo, pois o cabeçalho de resultados exibe apenas as siglas das variáveis climáticas.

|           | Embrapa              |                      |                                             | <b>Dados Meteorológicos</b> |                    |                    |                  | Exibindo<br>Página: | $\blacktriangledown$ |            |  |
|-----------|----------------------|----------------------|---------------------------------------------|-----------------------------|--------------------|--------------------|------------------|---------------------|----------------------|------------|--|
|           | <b>Meio-Norte</b>    |                      | Período de pesquisa 01/04/2006 a 01/08/2006 |                             |                    | (123 páginas)      |                  |                     |                      |            |  |
| Código    |                      |                      | Nome do posto                               |                             |                    |                    | <b>Município</b> | UF                  |                      | Frequência |  |
| CPAMN-300 |                      |                      | Embrapa Meio-Norte - Teresina               |                             |                    |                    | Teresina         | PI                  |                      | Horário    |  |
|           | Data<br>(dd/mm/aa)   | Hora<br>(hh:mm:ss)   | <b>T</b> med<br>$(^{\circ}C)$               | <b>UR</b> med<br>(%)        | <b>RS</b><br>(W)   | <b>WS</b><br>(m/s) | <b>WD</b><br>(°) | PP<br>(mm)          | <b>ETo</b><br>(mm)   |            |  |
|           | 01/04/06             | 00:00:00             | 22,81                                       | 99,60                       | 4,854              | 1,086              | 27,00            | 31,000              | 0,003                |            |  |
|           | 01/04/06             | 01:00:00             | 22,93                                       | 100,00                      | 4,850              | 0,933              | 348,50           | 2,000               | 0,003                |            |  |
|           | 01/04/06             | 02:00:00             | 22,95                                       | 100,00                      | 4,875              | 0,776              | 325,40           | 1,000               | 0,003                |            |  |
|           | 01/04/06             | 03:00:00             | 22,98                                       | 100,00                      | 4.843              | 0,750              | 337,70           | 0,000               | 0,003                |            |  |
|           | 01/04/06             | 04:00:00             | 22,99                                       | 100,00                      | 4,846              | 0,750              | 293,70           | 0,000               | 0,003                |            |  |
|           | 01/04/06             | 05:00:00             | 23,02                                       | 100,00                      | 4,839              | 0,750              | 297,60           | 0,000               | 0,003                |            |  |
|           | 01/04/06             | 06:00:00             | 23,05                                       | 100,00                      | 5,700              | 0,750              | 275,70           | 0.000               | 0,003                |            |  |
|           | 01/04/06             | 07:00:00             | 23,25                                       | 100,00                      | 44,830             | 0,750              | 214,60           | 0.000               | 0,026                |            |  |
|           | 01/04/06             | 08:00:00             | 23,86                                       | 99,30                       | 149,200            | 0,750              | 178,40           | 0,000               | 0,087                |            |  |
|           | 01/04/06             | 09:00:00             | 24,80                                       | 92,90                       | 234,000            | 0,827              | 209,20           | 0,000               | 0,143                |            |  |
|           | 01/04/06             | 10:00:00             | 26,00                                       | 88,10                       | 404,100            | 0,976              | 175,90           | 0,000               | 0,251                |            |  |
|           | 01/04/06             | 11:00:00             | 26,76                                       | 85,70                       | 392,500            | 0,967              | 191,10           | 0,000               | 0,249                |            |  |
|           | 01/04/06             | 12:00:00             | 27,50                                       | 82,40                       | 532,600            | 1,032              | 185,40           | 0,000               | 0,340                |            |  |
|           | 01/04/06<br>01/04/06 | 13:00:00<br>14:00:00 | 27,73<br>28,61                              | 81,50                       | 517,300            | 0,979<br>0,941     | 175,50<br>163,80 | 0,000<br>0,000      | 0,332<br>0,494       |            |  |
|           | 01/04/06             | 15:00:00             | 30,00                                       | 76,40<br>70,70              | 763,000<br>683,800 | 0,880              | 129,80           | 0,000               | 0,459                |            |  |
|           | 01/04/06             | 16:00:00             | 30,37                                       | 70,90                       | 480,600            | 0,887              | 351,60           | 0,000               | 0,334                |            |  |
|           | 01/04/06             | 17:00:00             | 29,72                                       | 73,80                       | 302,100            | 0,938              | 273,40           | 0,000               | 0,216                |            |  |
|           | 01/04/06             | 18:00:00             | 29,25                                       | 76,10                       | 79,900             | 0,817              | 255,10           | 0,000               | 0,072                |            |  |
|           | 01/04/06             | 19:00:00             | 27,08                                       | 87,30                       | 5,156              | 0,764              | 260,60           | 0,000               | 0,014                |            |  |
|           | 01/04/06             | 20:00:00             | 25,72                                       | 96,60                       | 4,890              | 0,750              | 203,60           | 0,000               | 0,006                |            |  |
|           | 01/04/06             | 21:00:00             | 25,35                                       | 96,60                       | 4,887              | 0,751              | 326,50           | 0.000               | 0,006                |            |  |
|           | 01/04/06             | 22:00:00             | 24,94                                       | 97,80                       | 4,887              | 0,750              | 104,80           | 0,000               | 0,005                |            |  |
|           | 01/04/06             | 23:00:00             | 24,09                                       | 95,70                       | 4,887              | 1,161              | 129,30           | 4,000               | 0,009                |            |  |
|           |                      |                      |                                             |                             |                    |                    |                  |                     |                      |            |  |

**Figura 4** – Tela de resultado de consulta a dados meteorológicos apresentada ao usuário.

Outro recurso que o sistema oferece é a geração de uma planilha a partir do resultado da consulta (Figuras 5 e 6). O sistema guarda cada variável de resultado referente à consulta, e utilizando os cabeçalhos http, sessões, e interfaces para download do PHP (Php Group, 2008) é gerado um arquivo do tipo ".xls" sempre que o usuário clica sobre o botão Gerar Planilha Excel.

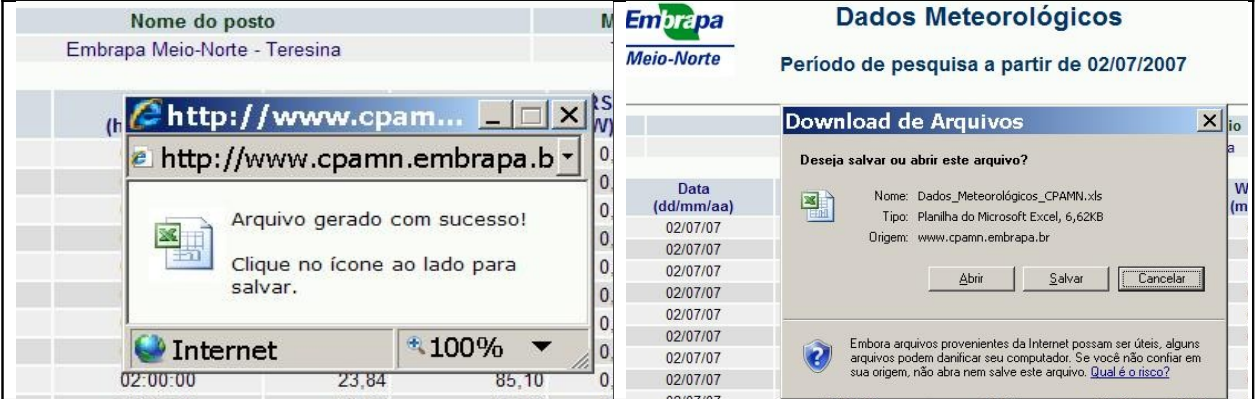

|                     | Microsoft Excel - Dados_Meteorológicos_CPAMN.xls<br>$F$ $\times$   |                      |                                                                         |                |              |                  |                |              |  |                      |   |  |   |   |         |                   |
|---------------------|--------------------------------------------------------------------|----------------------|-------------------------------------------------------------------------|----------------|--------------|------------------|----------------|--------------|--|----------------------|---|--|---|---|---------|-------------------|
|                     |                                                                    |                      | a Arquivo Editar Exibir Inserir Formatar Ferramentas Dados Janela Ajuda |                |              |                  |                |              |  |                      |   |  |   |   |         | Ð<br>$\mathbf{x}$ |
|                     |                                                                    |                      |                                                                         |                |              |                  |                |              |  |                      |   |  |   |   |         |                   |
|                     |                                                                    |                      | <b>D P H B B Q ♡ B X B B - プ - ワ - ロ - 9 ∑ - 21 21 曲 43 100%</b>        |                |              |                  |                |              |  | $\blacktriangledown$ |   |  |   |   |         |                   |
|                     | Arial<br>▼ 10 ▼ N Z S   三 三 三 国   野 % 000 % . 23   建 ま 田 · ③ · A · |                      |                                                                         |                |              |                  |                |              |  |                      |   |  |   |   |         |                   |
|                     | L5                                                                 |                      | $f_x$                                                                   |                |              |                  |                |              |  |                      |   |  |   |   |         |                   |
|                     | $\overline{A}$                                                     | $\overline{B}$       | $\overline{C}$                                                          | D              | E            |                  | G              | H            |  | $\mathbf{J}$         | K |  | M | N | $\circ$ |                   |
|                     | Embrapa Meio-Norte - Teresina                                      |                      |                                                                         |                |              |                  |                |              |  |                      |   |  |   |   |         |                   |
| $\overline{2}$      |                                                                    |                      |                                                                         |                |              |                  |                |              |  |                      |   |  |   |   |         |                   |
| 3                   |                                                                    |                      | Frequência: 15 Minutos                                                  |                |              |                  |                |              |  |                      |   |  |   |   |         |                   |
| $\overline{4}$<br>5 | Data                                                               | Hora                 | PP                                                                      | T med          | UR med RS    |                  | ws             | <b>WD</b>    |  |                      |   |  |   |   |         |                   |
| 6                   |                                                                    | dd/mm/dhh:mm: mm     |                                                                         | ۰c             | $\%$         | w                | mis            | $\mathbf{a}$ |  |                      |   |  |   |   |         |                   |
|                     | 2/7/2007                                                           | 00:00:00             | 0                                                                       | 22.42          | 90,7         | 0                | 0.085          | 172,8        |  |                      |   |  |   |   |         |                   |
| 8                   | 2/7/2007                                                           | 00:15:00             | 0                                                                       | 22,98          | 88,8         | 0                | 0,939          | 201.2        |  |                      |   |  |   |   |         |                   |
| 9                   | 2/7/2007                                                           | 00:30:00             | $\Omega$                                                                | 23,44          | 86,7         | 0                | 1,119          | 8,56         |  |                      |   |  |   |   |         |                   |
| 10                  | 2/7/2007                                                           | 00:45:00             | $\Omega$                                                                | 23,57          | 85,9         | $\Omega$         | 0,601          | 355,6        |  |                      |   |  |   |   |         |                   |
| 11                  | 2/7/2007                                                           | 01:00:00             | $\Omega$                                                                | 23,87          | 84,5         | $\mathbf 0$      | 0.622          | 22,84        |  |                      |   |  |   |   |         |                   |
| 12                  | 2/7/2007                                                           | 01:15:00             | $\Omega$                                                                | 23.74          | 85.7         | $\Omega$         | 0.677          | 272.7        |  |                      |   |  |   |   |         |                   |
| 13                  | 2/7/2007<br>2/7/2007                                               | 01:30:00<br>01:45:00 | $\Omega$<br>$\Omega$                                                    | 23,96<br>24,17 | 83,7<br>83,2 | $\Omega$<br>0.01 | 0.529<br>0,587 | 18,14<br>173 |  |                      |   |  |   |   |         |                   |
| 14<br>15            | 2/7/2007                                                           | 02:00:00             | $\Omega$                                                                | 23,84          | 85,1         | $\Omega$         | 0,465          | 273,1        |  |                      |   |  |   |   |         |                   |
| 16                  | 2/7/2007                                                           | 02:15:00             | $\Omega$                                                                | 23,66          | 87,4         | $\Omega$         | 0.68           | 175,9        |  |                      |   |  |   |   |         |                   |
| 17                  | 2/7/2007                                                           | 02:30:00             | 1.02                                                                    | 23,58          | 89.4         | $\Box$           | 0.63           | 78           |  |                      |   |  |   |   |         |                   |
| 18                  | 2/7/2007                                                           | 02:45:00             | 0.25                                                                    | 23,47          | 90.9         | 0                | 0,619          | 184,6        |  |                      |   |  |   |   |         |                   |
| 19                  | 2/7/2007                                                           | 03:00:00             | 0                                                                       | 23,38          | 91,3         | $\Omega$         | 0.34           | 320,6        |  |                      |   |  |   |   |         |                   |
| 20                  | 2/7/2007                                                           | 03:15:00             | $\Box$                                                                  | 23,2           | 91,6         | $\mathbf 0$      | 0,024          | 88,5         |  |                      |   |  |   |   |         |                   |
| 21                  | 2/7/2007                                                           | 03:30:00             | $\Omega$                                                                | 22,99          | 91,7         | $\mathbf 0$      | 0.12           | 304,8        |  |                      |   |  |   |   |         |                   |
| 22                  | 2/7/2007                                                           | 03:45:00             | $\Omega$                                                                | 22,81          | 92,2         | $\Omega$         | 0.038          | 115          |  |                      |   |  |   |   |         |                   |
| 23                  | 2/7/2007                                                           | 04:00:00             | 0                                                                       | 22,65          | 92,4         | 0                | 0.077          | 298,7        |  |                      |   |  |   |   |         |                   |
| 24                  | 2/7/2007                                                           | 04:15:00             | 0                                                                       | 22.4           | 92,6         | 0                | $\Omega$       | $\Omega$     |  |                      |   |  |   |   |         |                   |
| 25                  | 2/7/2007                                                           | 04:30:00             | $\Omega$                                                                | 22,54          | 93           | $\Omega$         | 0.355          | 193,3        |  |                      |   |  |   |   |         |                   |
| 26                  | 2/7/2007                                                           | 04:45:00             | $\Omega$                                                                | 22,42          | 93,2         | $\circ$          | 0.473          | 46.68        |  |                      |   |  |   |   |         |                   |
| 27                  | 2/7/2007                                                           | 05:00:00             | $\Omega$                                                                | 22.42          | 93.5         | $\Omega$         | 0.389          | 154.1        |  |                      |   |  |   |   |         |                   |
| 28                  | 2/7/2007                                                           | 05:15:00             | $\Omega$                                                                | 22,42          | 93.5         | $\Omega$         | 0,008          | 148,7        |  |                      |   |  |   |   |         |                   |
| 29                  | 2/7/2007                                                           | 05:30:00             | Ωl                                                                      | 22,46          | 93.5         | 0.01             | 0,117          | 8,11         |  |                      |   |  |   |   |         |                   |
|                     |                                                                    |                      | II + > >   Dados Meteorológicos CPAMN                                   |                |              |                  |                |              |  | $\vert \cdot \vert$  |   |  |   |   |         |                   |
| Pronto              |                                                                    |                      |                                                                         |                |              |                  |                |              |  |                      |   |  |   |   | NÚM     |                   |
|                     |                                                                    |                      |                                                                         |                |              |                  |                |              |  |                      |   |  |   |   |         |                   |

**Figura 5 -** Visão da geração do arquivo na consulta dos dados.

**Figura 6 –** Planilha gerada a partir do resultado da consulta feita pelo usuário.

Como existe a possibilidade de instalação uma estação meteorológica em qualquer parte do globo, o uso da Internet como ferramenta de transmissão passa a ser crucial para a disseminação dos dados captados por estes equipamentos.

## **5. Conclusão**

O sistema Web desenvolvido dinamizou a forma como os dados climáticos eram manipulados e mostrou-se efetivo na recuperação de informações a respeito das variáveis climáticas, evidenciando sua aplicabilidade para subsidiar o manejo de irrigação das culturas no Estado do Piauí.

## **Referências Bibliográficas**

**CAMPBELL SCIENTIFIC INC***. On-line measurement of potential evapotranspiration with the Campbell scientific automated weather station.* Logan: Campbell Scientific Inc., 1993. p. 23

**D'URSO, G.; SANTINI, A.** *A remote sensing and modeling integrated approach for the management of irrigation distribution system. In:* CAMP, C.R.; SADLER, E.J.; YODER, R.E. (Eds.). Evapotranspiration and Irrigation Scheduling. St. Joseph: ASAE, p. 435-441, 1996.

**ELMASRI, RAMEZ e SHAMKANT B. NAVATHE** – *Sistemas de banco de dados* / Ramez Elmasri e Shamkant B. Navathe; revisor técnico Luis Ricardo de Figueiredo. – São Paulo : Pearson Addison Wesley, 2005 p. 90, 137.

**FREEBSD PROJECT** *- Característas do FreeBSD - Disponível em: <http://www.freebsd.org/>. © 1995-2008 -* The FreeBSD Project - Acesso em: 23 jan. 2008a.

**MYSQL AB -** Manual de referência do Mysql 4.1. *Tradução do manual oficial. Original em <http://dev.mysql.com/doc/mysql/en> -* Copyright © 1997-2008 MySQL AB – p.16,18,19.

**PEREIRA, A.R.; VILLA NOVA, N.A.; SEDIYAMA, G.C.** *Evapo(transpi)ração. Piracicaba:* FEALQ, 1997. 183p.

**PHP GROUP. PHP** *– hypertext preprocessor. Disponível em: <http://www.php.net>. Acesso em: 21 jan. 2008.* Copyright © 2001-2008 The PHP Group

**WIKIPÉDIA PROJECT –** *Servidor de rede – Disponível em: http://pt.wikipedia.org/wiki/Servidor> -* Acesso em: 24 – jan 2008.

**WORD WIDE WEB CONSORTIUM (W3C)** - *HTML - Disponível em: < http://www.w3.org/TR/1999/REC-html401-19991224/>.* Copyright © 1994-2007 - W3C®- Acesso em: 23 jan. 2008a.